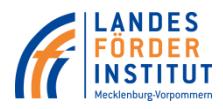

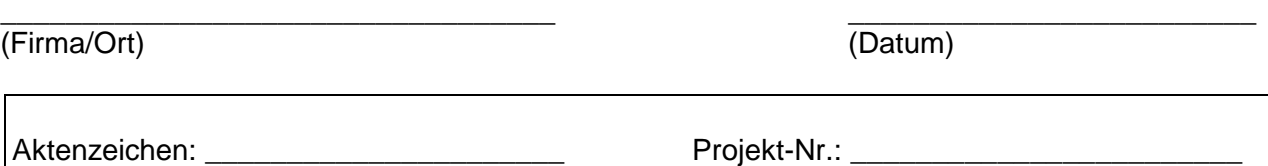

# **V e r w e n d u n g s n a c h w e i s**

(s. a. ANBest-P Pkt. 6)

über einen Investitionszuschuss aus der

## **Gemeinschaftsaufgabe "Verbesserung der regionalen Wirtschaftsstruktur"/ in Verbindung mit Mitteln des "Europäischen Fonds für regionale Entwicklung" (EFRE)**

zum Zuwendungsbescheid (ZWB) vom: \_\_\_\_\_\_\_\_\_\_\_\_\_\_\_\_\_\_\_ des Landesförderinstituts Mecklenburg-Vorpommern.

Im oben genannten Zuwendungsbescheid wurde für Ihr Vorhaben ein Investitionszuschuss

in Höhe von **insgesamt**: \_\_\_\_\_\_\_\_\_\_\_\_\_\_\_\_\_\_\_\_\_\_\_\_\_ EUR festgelegt.

Die Verwendung der Zuwendung ist innerhalb von sechs Monaten nach 95% der Auszahlung des Zuschusses bzw. Abrechnung des Zuschusses, spätestens jedoch mit Ablauf des sechsten auf den Bewilligungszeitraum folgenden Monats nachzuweisen. Der Vordruck des nachzuweisen. Der Vordruck Verwendungsnachweises ist vom Zuwendungsempfänger unterschrieben und vom Steuerberater bzw. Wirtschaftsprüfer testiert dem Landesförderinstitut Mecklenburg-Vorpommern zuzuleiten.

#### **Den Unterzeichnenden ist bekannt, dass die nachstehenden Angaben sowie die Angaben in der Investitions- und Ausgabenabrechnung (Webnachweis) subventionserhebliche Tatsachen im Sinne § 264 des Strafgesetzbuches sind.**

# **1. Einsatz der Mittel:**

Ich/Wir habe(n) einen Teil des bewilligten Zuschusses (ca. 95%) in Höhe von \_\_\_\_\_\_\_\_\_\_\_\_ EUR in Anspruch genommen. Mit Einreichung dieses Verwendungsnachweises bitte(n) ich/wir um Auszahlung der Restmittel.

- **2. Sachbericht:** (bitte auf gesondertem Blatt einreichen)
- Durchführung des Vorhabens und Darstellung der wirtschaftlichen Situation des geförderten Unternehmens
- Darstellung von Vorhabensbeginn, 1. verbindlicher Bestellung und Vorhabensende
- **3. Zahlenmäßiger Nachweis zu Investitionen und Finanzierung**
- **3.1 Investitionsabrechnung:**

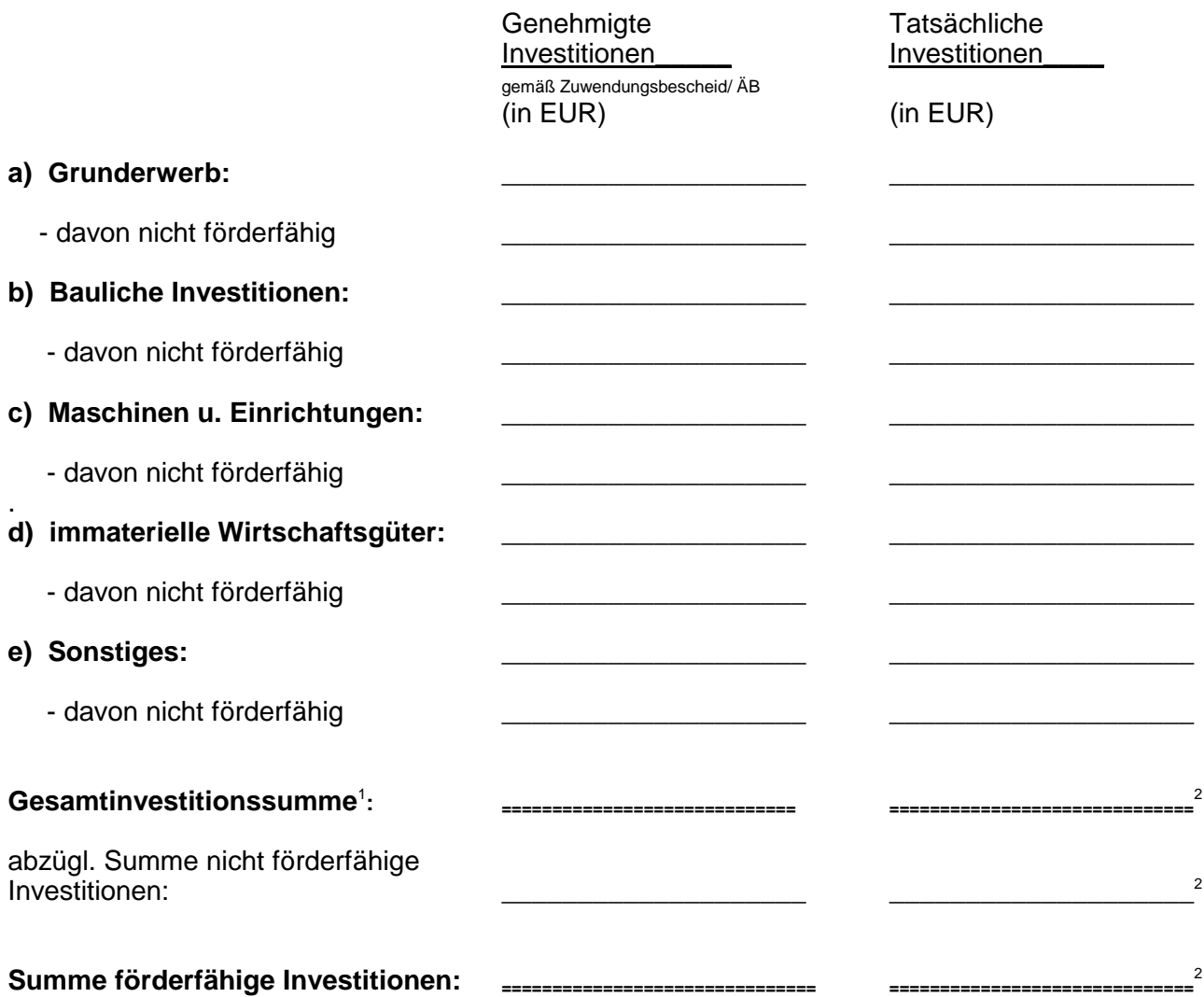

# **Bitte ankreuzen:**

Die Investitions- und Ausgabenabrechnung hat sich gegenüber der letzten Mittelanforderung

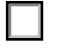

nicht geändert.

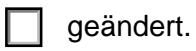

Bei Abweichungen ist die Investitions- und Ausgabenabrechnung neu als Webnachweis einzureichen. Dazu ist die bereits bekannte Verfahrensweise für die Auszahlung anzuwenden.

 1 Die Summe der Gesamtinvestitionen muss der Summe der Gesamtfinanzierung entsprechen.

<sup>&</sup>lt;sup>2</sup> Diese Summen müssen den Summen der tabellarischen Einzelaufstellung der Investitionen (s. Webnachweis) entsprechen.

Verwendungsnachweis – GRW Sachkosten, ZWB ab 01.07.2014, Stand 03/2017

# **3.2 Finanzierungsabrechnung:**

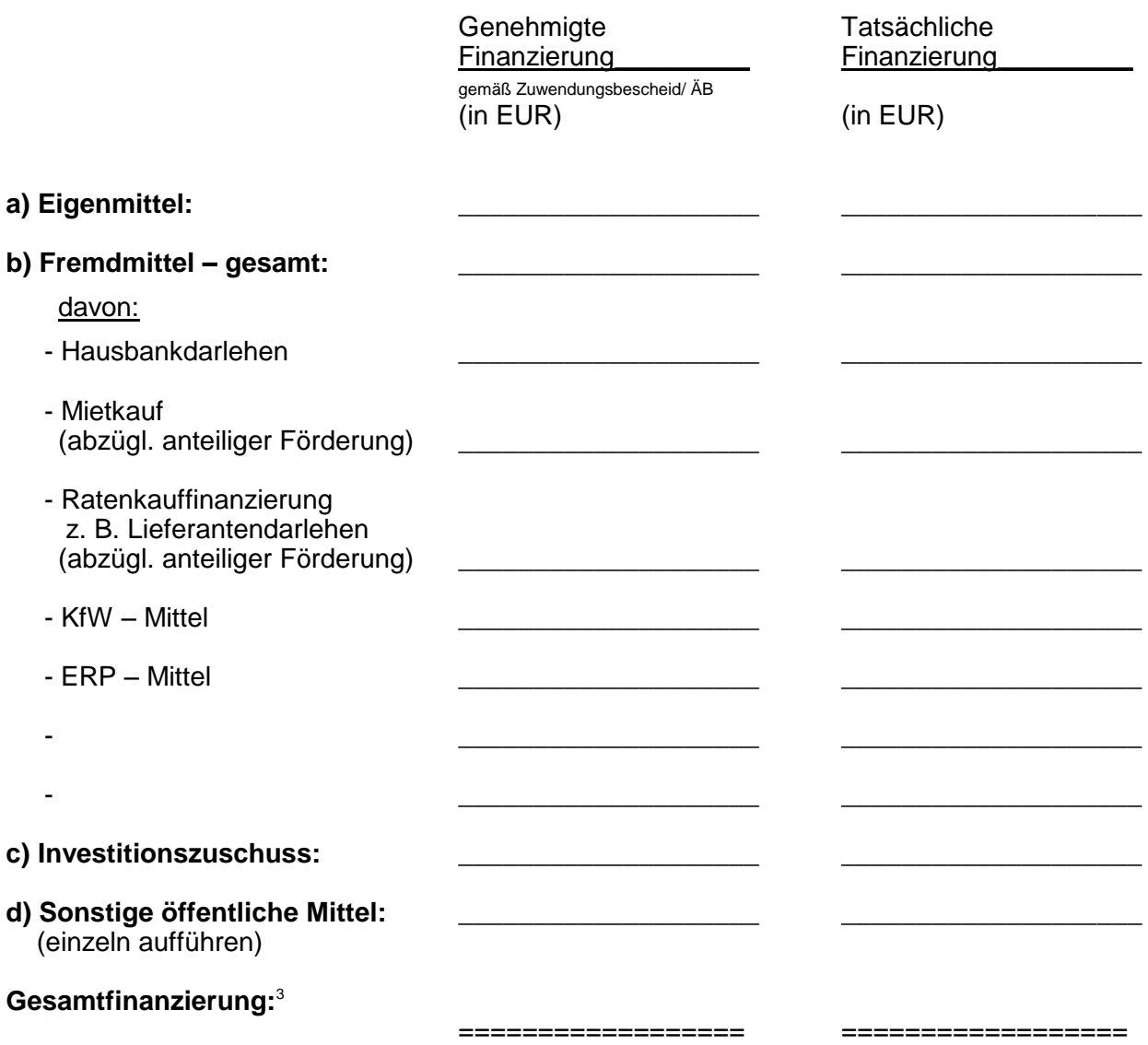

*Die Auflagen aus dem Zuwendungsbescheid und den Änderungsbescheiden sind zu beachten.* 

**Abweichungen von den genehmigten Planungen und den bisher eingereichten Abrechnungsunterlagen sind näher zu erläutern (vgl. Ziff. 1.2 der ANBest-P).**  (Ggf. auf gesondertem Blatt einreichen.)

 3 Die Summe der Gesamtfinanzierung muss der Summe der Gesamtinvestitionen entsprechen.

- **4. Zahlenmäßiger Nachweis der Dauerarbeitsplätze, Tourismusförderung und Indikatoren**
- **4.1 Der Gesamtbestand an Beschäftigten sowie an Dauerarbeitsplätzen (DAP) ist gemäß der nachstehenden Tabelle darzustellen und auszufüllen.**

# *Bitte beachten Sie die nachfolgenden Hinweise*

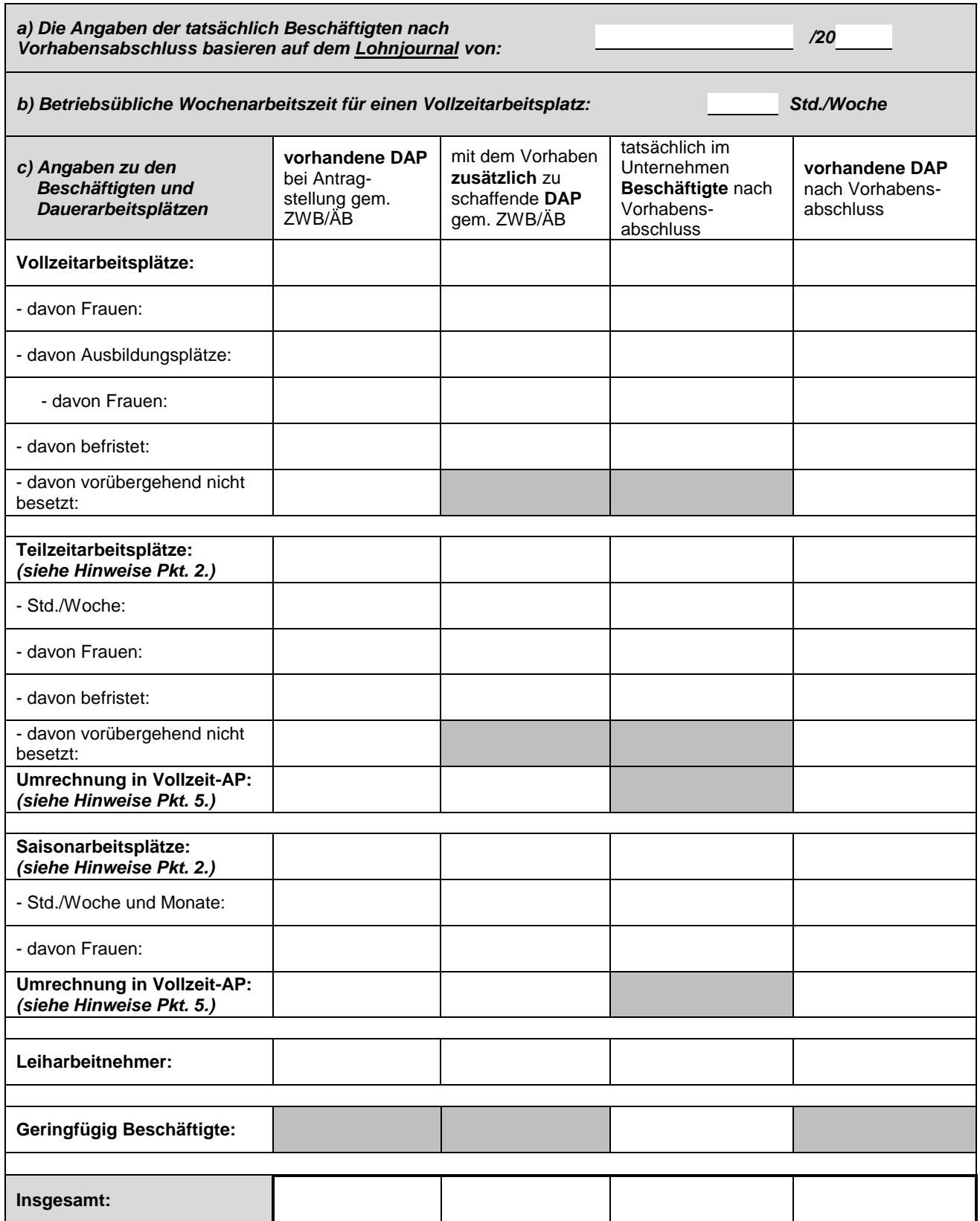

# **Hinweise:**

1. Die Angaben der Beschäftigten nach Vorhabensabschluss sind gemäß Lohnjournal des Monats, in dem das Vorhaben abgeschlossen wurde, vorzunehmen! Abweichungen sind zu begründen.

Inhaber oder Gesellschafter, die mit ihrem Haupteinkommen in der Betriebsstätte tätig sind, aber nicht im Lohnjournal geführt werden, sind ergänzend anzugeben.

- 2. Sofern die zuvor stehende Tabelle für die Darstellung der Arbeitsplätze, insbesondere für die Teilzeit- und/oder Saisonarbeitsplätze, nicht ausreicht, ist eine gesonderte Aufstellung ergänzend beizufügen. (siehe Anlage A.)
- 3. **Zwischen der Zahl der Dauerarbeitsplätze (DAP) und der Zahl der Beschäftigten ist zu unterscheiden. Die Zahl der Dauerarbeitsplätze entspricht der Zahl der Vollzeitäquivalente. Arbeitsplätze, die befristet oder vorübergehend nicht besetzt sind, sind ebenfalls als Dauerarbeitsplätze anzugeben.**

Vorübergehend nicht besetzte Stellen (außer z. B. bei Elternzeit, Langzeiterkrankung) sind auf dem Arbeitsmarkt, insbesondere bei der zuständigen Agentur für Arbeit, dauerhaft anzubieten. Ein geeigneter Nachweis ist als Anlage einzureichen.

4. Die Bewertung und Berücksichtigung der Arbeitsplätze erfolgt gemäß Nr. 4.5 der Richtlinie zur Förderung der gewerblichen Wirtschaft aus der Gemeinschaftsaufgabe "Verbesserung der regionalen Wirtschaftsstruktur" (GRW).

Es werden nur Ausbildungsplätze entsprechend des Berufsbildungsgesetzes oder der Handwerksordnung berücksichtigt*.* 

5. Teilzeitbeschäftigte und Saisonarbeitskräfte sind zeitanteilig im Verhältnis der jährlichen Arbeitsstunden zur tariflichen oder betriebsüblichen Jahresarbeitszeit einer Vollzeitarbeitskraft zu ermitteln. Sie müssen auf Dauer bzw. jährlich wiederkehrend besetzt werden. Die Grundlage für Saisonkräfte bildet die durchschnittliche Zahl der Arbeitsplätze der letzten 12 Monate vor Antragseingang. Für die Ermittlung kann folgende Rechnung herangezogen werden:

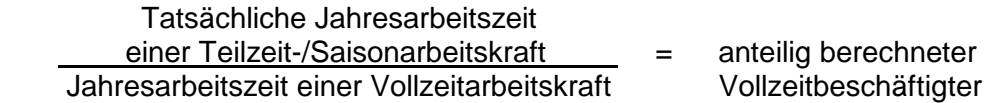

Ein Berechnungsbeispiel finden Sie jeweils für Teilzeit- und/oder Saisonarbeitsplätze auch in der Anlage A.

# **Sollten die vorhandenen Dauerarbeitsplätze nach Vorhabensabschluss nicht die gemäß Zuwendungsbescheid oder Änderungsbescheid beauflagte Anzahl an Dauerarbeitsplätzen erreichen, sind die Gründe für die Abweichung im Sachbericht detailliert zu erläutern.**

Beachten Sie bitte außerdem das jährliche Einreichen des Formulars "Jahresmeldung" bis **zum Ablauf der Zweckbindung (i. d. R. fünf Jahre nach Auszahlung ohne Schlussrate)!**  Der entsprechende Termin ist dem Zuwendungsbescheid zu entnehmen. (In der Regel ist

- bei **Zuwendungsbescheiden bis zum 31.07.2016** die Jahresmeldung bis zum **30.09.** eines Jahres für die vorangegangenen 12 Monate und
- bei **Zuwendungsbescheiden ab dem 01.08.2016** die Jahresmeldung bis zum **31.01.** eines Jahres für das vorangegangene Kalenderjahr einzureichen.)

# **4.2 Nur bei Investitionsvorhaben des Fremdenverkehrs und Tourismus:**

Anzahl der Stell-/Bettenplätze/Übernachtungen in der Betriebsstätte

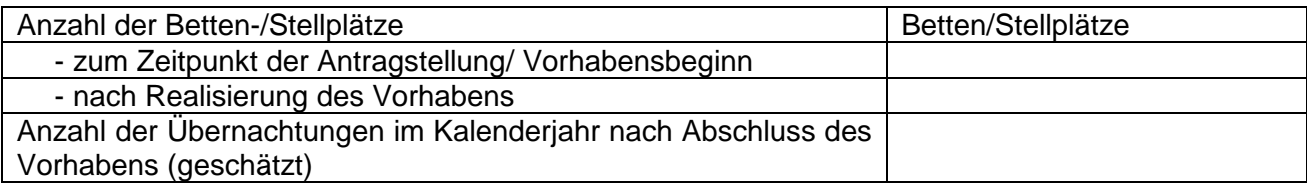

# **4.3 Indikatoren**

Sofern Ihr Unternehmen als **kleines oder mittleres Unternehmen (KMU)** einzustufen ist, machen Sie bitte Angaben zu den nachfolgenden Kriterien:

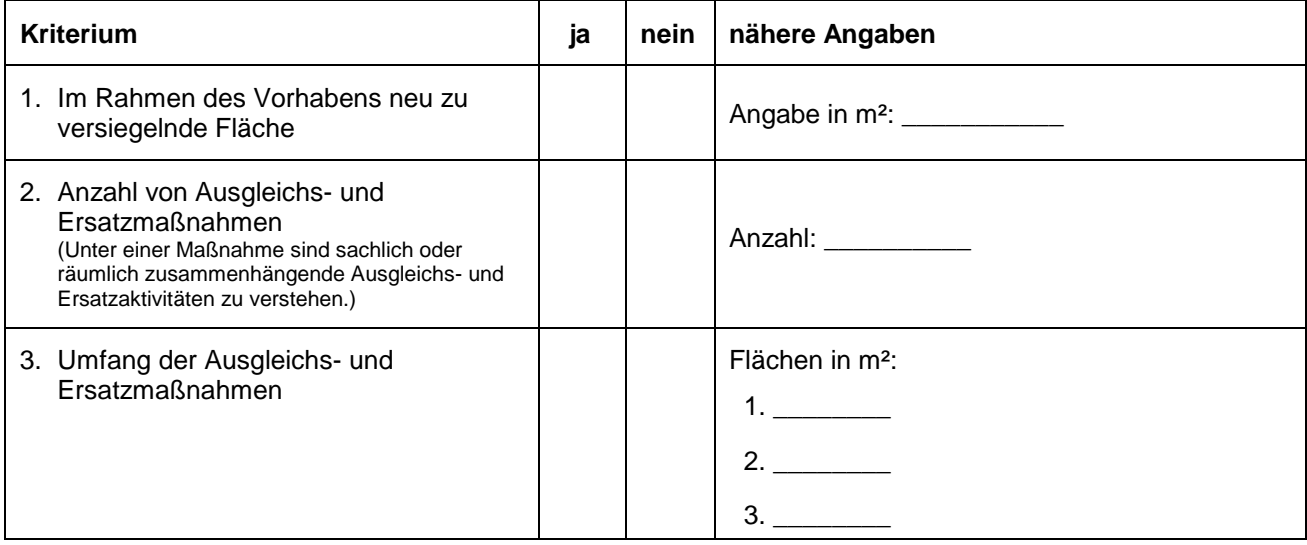

# **5. Bestätigungen/Kenntnisnahmen**

**5.1** Ich/Wir bestätige(n) die Richtigkeit der vorstehenden Angaben und ihre Übereinstimmung mit den Büchern und Belegen. Soweit die Möglichkeit zum Vorsteuerabzug nach § 15 Umsatzsteuergesetz besteht, sind nur die Entgelte (Preise ohne Umsatzsteuer) nachgewiesen worden. Angebotene Skonti und Rabatte wurden ebenfalls abgesetzt. Die Zuschüsse wurden wirtschaftlich und sparsam verwendet.

Mir/uns ist bekannt, dass es sich bei Angaben über die Arbeitsplätze um subventionserhebliche Tatsachen im Sinne des § 264 StGB handelt, von denen die Gewährung der Förderung gesetzlich abhängt. Die Strafbarkeit unrichtiger oder unvollständiger Angaben über subventionserhebliche Tatsachen ist mir/uns bekannt.

**5.2** Wir weisen ausdrücklich darauf hin, dass gemäß § 3 Subventionsgesetz vom 29. Juli 1976 (BGBl. I, S. 2037) der Subventionsnehmer verpflichtet ist, dem Subventionsgeber unverzüglich alle Tatsachen mitzuteilen, die der Bewilligung, Gewährung, Weitergewährung, Inanspruchnahme oder dem Belassen der Subvention oder des Subventionsvorteils entgegenstehen oder für die Rückforderung der Subvention oder des Subventionsvorteils erheblich sind. Dem Subventionsgeber ist auch rechtzeitig vorher anzuzeigen, wenn jemand einen Gegenstand oder eine Geldleistung, deren Verwendung durch Gesetz oder durch den Subventionsgeber im Hinblick auf eine Subvention beschränkt ist, entgegen den Verwendungsbeschränkungen verwenden will. Besonders bestehende Pflichten zur Offenbarung bleiben unberührt.

\_\_\_\_\_\_\_\_\_\_\_\_\_\_\_\_\_ \_\_\_\_\_\_\_\_\_\_\_\_\_\_\_\_\_ \_\_\_\_\_\_\_\_\_\_\_\_\_\_\_\_\_\_\_\_\_\_\_\_\_\_\_\_\_\_\_\_\_

Ort, Datum Stempel Unterschrift des Zuwendungsempfängers

**5.3** Die sachliche Richtigkeit des vorliegenden Verwendungsnachweises, unter Beachtung der Allgemeinen Nebenbestimmungen für die Projektförderung (ANBest-P), sowie die wirtschaftliche und sparsame Verwendung der Mittel werden bestätigt. Die Hinweise im Merkblatt zum Verwendungsnachweis wurden berücksichtigt.

\_\_\_\_\_\_\_\_\_\_\_\_\_\_\_\_\_ \_\_\_\_\_\_\_\_\_\_\_\_\_\_\_\_\_ \_\_\_\_\_\_\_\_\_\_\_\_\_\_\_\_\_\_\_\_\_\_\_\_\_\_\_\_\_\_\_\_\_ Ort, Datum Stempel Unterschrift Wirtschaftsprüfer, Steuerberater oder Steuerbevollmächtigter

# **Merkblatt zum Verwendungsnachweis**

### **Der Verwendungsnachweis ist nach 95% der Auszahlung des Zuschusses bzw. nach Beendigung des Vorhabens vollständig bearbeitet und unterschrieben einzureichen.**

- 1. Gemäß Punkt 6.1. der Ihnen vorliegenden Allgemeinen Nebenbestimmungen ist die Verwendung des Investitionszuschusses innerhalb von sechs Monaten nach Erfüllung des Zuwendungszwecks, spätestens jedoch mit Ablauf des sechsten auf den Bewilligungszeitraum folgenden Monats der Bewilligungsbehörde nachzuweisen. Ist der Zuwendungszweck nicht zum Ablauf des Haushaltsjahres erfüllt, ist binnen vier Monaten nach Ablauf des Haushaltsjahres über die in diesem Jahr erhaltenen Beträge auf Anforderung durch die Bewilligungsbehörde ein Zwischennachweis zu führen.
- 2. Es ist immer ein Sachbericht gesondert als Anlage zum Verwendungsnachweis einzureichen. Dabei sind das realisierte Vorhaben darzustellen, Abweichungen gegenüber der Planung zu erläutern und auf die wirtschaftliche Situation einzugehen.
- 3. Förderfähig sind nur die Wirtschaftsgüter, die zur Erfüllung des im ZWB bestätigten Vorhabens als Investitionsgüter angeschafft werden, im Sachanlagevermögen aktiviert werden und mindestens fünf Jahre nach Abschluss des Investitionsvorhabens in der geförderten Betriebsstätte verbleiben.
- 4. In der Spalte des Webnachweises "Rechnungsbetrag gesamt" sind die gezahlten Beträge ohne Mehrwertsteuer und nach Abzug von angebotenen Skonti und Rabatten o. ä., unabhängig davon, ob diese ausgenutzt wurden oder nicht, einzusetzen. Alle Rechnungen sind in der Aufstellung und auf der Rechnung zu nummerieren und einzeln mit den dazugehörenden Zahlungsangaben auszuweisen.
- 5. Es ist darauf zu achten, dass die Erfüllung der Auflagen und Bedingungen Ihres Zuwendungsbescheides spätestens mit dem Verwendungsnachweis nachzuweisen ist oder es ist der aktuelle Stand der Erfüllung darzustellen.
- 6. Bitte beachten Sie, dass die Allgemeinen Nebenbestimmungen (ANBest-P) zum Bestandteil Ihres Zuwendungsbescheides erklärt und von Ihnen anerkannt wurden. Die sich daraus ergebenden Nachweispflichten sind Ihnen mit Ergehen des Zuwendungsbescheides bekannt.
- 7. Die durchgeführten zum Vorhaben gehörenden Investitionen (auch die nicht förderfähigen Investitionen) sind im Webnachweis zum Verwendungsnachweis vollständig aufzuführen. Änderungen gegenüber der letzten kumulierten Mittelanforderung sind zu kennzeichnen.

#### - 9 -

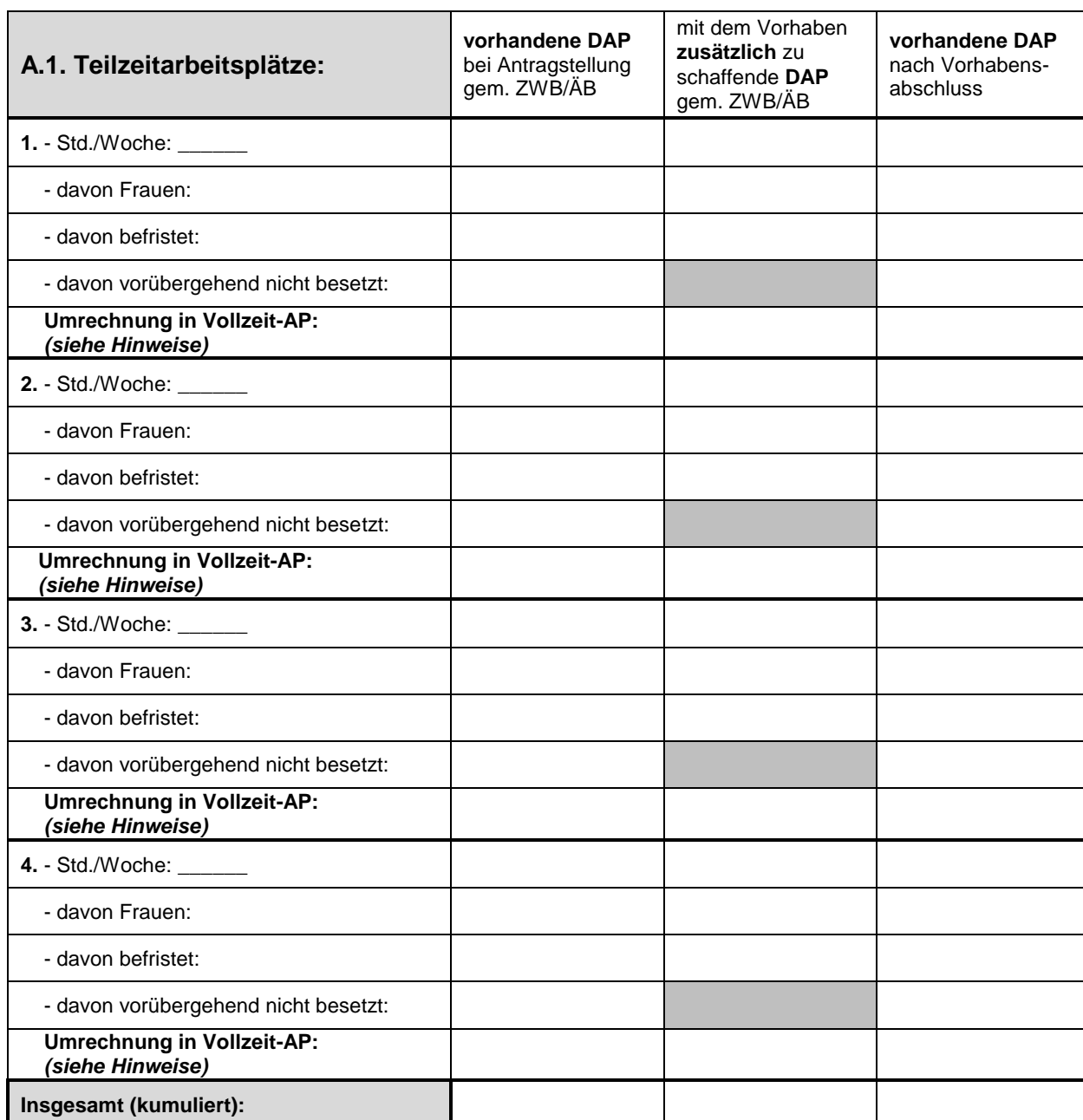

# **A. Anlage zu ergänzenden Angaben der Dauerarbeitsplätze**

## **Bitte übernehmen Sie die kumulierten Werte für die Teilzeitarbeitsplätze in die Tabelle 4.1 in die entsprechenden Spalten.**

#### Berechnungsbeispiel:

Ein Unternehmen hat neben Vollzeitarbeitsplätzen auch 5 Teilzeitarbeitsplätze. Davon arbeiten 3 Beschäftigte 20 Stunden/Woche (a) und 2 Beschäftigte 30 Stunden/Woche (b).

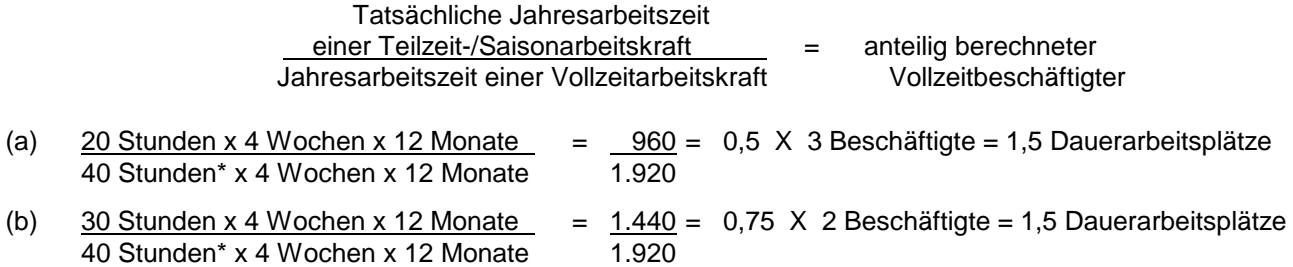

\* In den meisten Unternehmen sind für eine Vollzeitarbeitskraft 40 Stunden/Woche üblich. Gibt es hier jedoch Abweichungen, ist für die Berechnung die entsprechende Wochen-Stundenzahl des Unternehmens heranzuziehen.

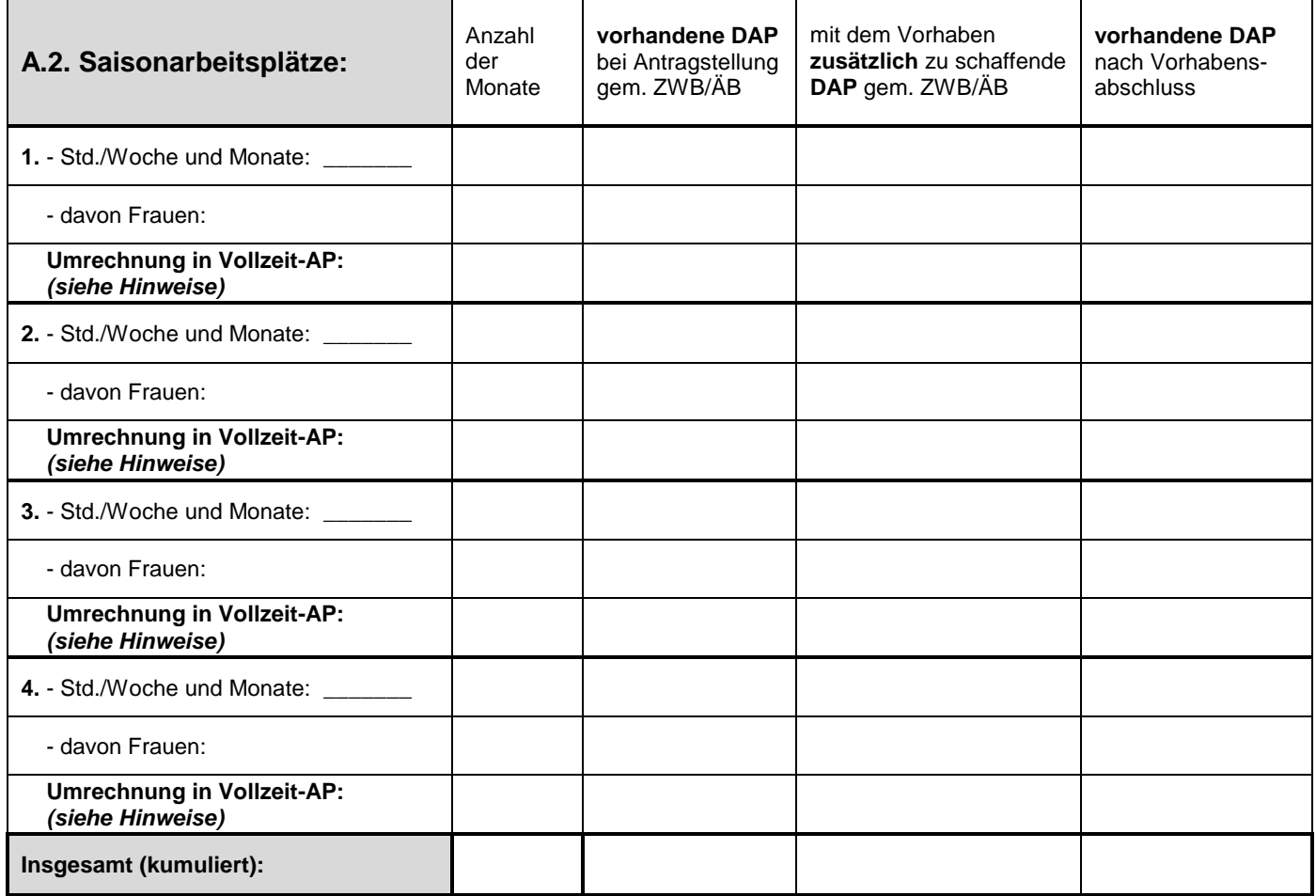

## **Bitte übernehmen Sie die kumulierten Werte für die Saisonarbeitsplätze in die Tabelle 4.1 in die entsprechenden Spalten.**

#### Berechnungsbeispiel:

Ein Unternehmen hat neben Vollzeitarbeitsplätzen auch 5 Saisonarbeitsplätze. Davon arbeiten 3 Beschäftigte 6 Monate/Jahr und 40 Stunden/Woche (a) und 2 Beschäftigte 9 Monate/Jahr und 30 Stunden/Woche (b).

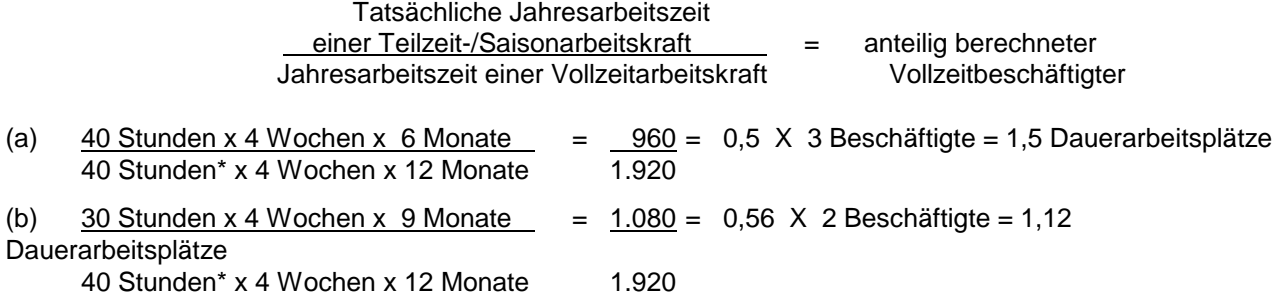

\* In den meisten Unternehmen sind für eine Vollzeitarbeitskraft 40 Stunden/Woche üblich. Gibt es hier jedoch Abweichungen, ist für die Berechnung die entsprechende Wochen-Stundenzahl des Unternehmens heranzuziehen.